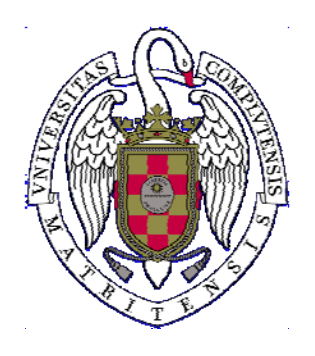

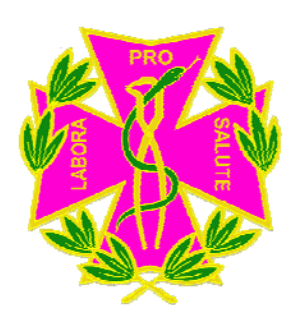

## **BASE DE DATOS MEDLINE Y GESTOR BIBLIOGRÁFICO REFWORKS**

Alumnos de 3er curso Dr. De Nova y Dra. Mourelle

## **PROGRAMA**

- Cómo realizar búsquedas bibliográficas en Medline /Pubmed
- Gestores bibliográficos: Refworks
- Revistas electrónicas
- Ejercicios prácticos

## **Lugar de impartición**

Aula de informática

**Calendario**: Mes Día Hora

Octubre 7 11:00-12:30(Primer grupo) 13:00-14:30 (Segundo grupo)